**Autodesk AutoCAD Crack Codigo de activacion For Windows [2022]**

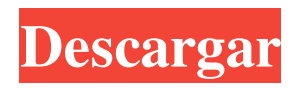

# **AutoCAD Descarga gratis For PC [2022]**

Autodesk es líder en la industria del diseño y la ingeniería. Es un proveedor mundial de software CAD 2D y 3D para el mercado BIM y PLM, incluidos AutoCAD, Civil 3D, Inventor y otro software de construcción. También son innovadores en software de ingeniería, con sus nuevas fusiones de tecnologías de diseño e ingeniería. AutoCAD es un programa de software de dibujo principalmente en 2D. Las funciones de dibujo 2D del programa incluyen herramientas de línea, curva, polilínea de forma libre, polígono, spline y círculo. Además de eso, tiene herramientas de manipulación de objetos como mover, copiar, rotar y eliminar. AutoCAD tiene herramientas 3D como línea, superficie y spline 3D. AutoCAD también tiene herramientas de dibujo en 3D, como solevar, extruir y girar. AutoCAD es también una aplicación de software extensible. Tiene extensos complementos y complementos. Por lo tanto, tiene muchas funciones y herramientas útiles. Tiene componentes estándar y componentes compartidos. Los componentes más utilizados se encuentran en la barra de cinta y el menú. AutoCAD tiene herramientas paramétricas, que son herramientas con un valor variable. Esto le ayuda a determinar resultados más precisos con el mínimo esfuerzo. AutoCAD es una aplicación de escritorio. Está instalado en el disco duro. Necesita un sistema operativo Windows para ser instalado. AutoCAD requiere la instalación de un sistema operativo Microsoft Windows. AutoCAD también necesita la instalación de Microsoft Visual Studio. AutoCAD 2019 es una última versión de AutoCAD. Tiene mejoras significativas. Tiene nuevas características. Tiene nueva funcionalidad. Pero, no tiene grandes cambios. ¿Cómo instalar AutoCAD 2019? Autodesk ofrece AutoCAD 2019 para una licencia de usuario único por \$1,700. AutoCAD 2019 es una aplicación CAD. No es una estación de trabajo CAD. También es una aplicación de dibujo en 2D. Es una aplicación de software CAD moderna. El proceso de configuración de AutoCAD 2019 es sencillo. Es fácil de usar.Pero, el proceso de configuración de AutoCAD 2019 es un poco largo. El proceso de configuración es el mismo para las aplicaciones de escritorio y móviles. El proceso de configuración depende de la ubicación de la instalación. Tú

# **AutoCAD Licencia Keygen Descargar**

Instrumentos Autodesk CAD Manager es una aplicación CAD basada en web y basada en navegador. Los usuarios pueden realizar varias tareas en un dibujo utilizando el navegador web. En Visual LISP, es posible importar datos desde la interfaz de objetos de automatización COM. Esta interfaz podría usarse para definir los datos y exportarlos. También es posible crear una aplicación independiente a partir de este código. Visual Basic para aplicaciones (VBA) es uno de los principales lenguajes de programación utilizados para crear macros de AutoCAD. VBA incluye una amplia gama de comandos, objetos y funciones de programación de alto nivel. Se accede a VBA a través del Editor de Visual Basic y se puede utilizar para operaciones gráficas y de procesamiento de alto nivel en un dibujo. El lenguaje tiene una naturaleza dinámica e interactiva, lo que lo hace particularmente adecuado para tareas que requieren un alto grado de interacción con el usuario. AutoLISP es un lenguaje de secuencias de comandos basado en Lisp para editar y manipular dibujos y ventanas gráficas en 2D o 3D. AutoLISP se puede utilizar para programar varias extensiones de AutoCAD. .RED En AutoCAD R14 hay varios lenguajes de programación que se pueden usar para crear aplicaciones complementarias para AutoCAD. ObjectARX es una biblioteca de clases de C++, que también fue la base para: productos que amplían la funcionalidad de AutoCAD a campos específicos creación de productos como AutoCAD Architecture, AutoCAD Electrical, AutoCAD Civil 3D aplicación de terceros basada en AutoCAD Hay una gran cantidad de complementos de AutoCAD (aplicaciones complementarias) disponibles en la tienda de aplicaciones Autodesk Exchange Apps. DXF de AutoCAD, formato de intercambio de dibujos, permite importar y exportar información de dibujos. Autodesk Exchange Apps es un mercado de aplicaciones en línea que permite a los usuarios de AutoCAD descargar e instalar complementos de AutoCAD para usar en AutoCAD. También proporciona herramientas para crear sus propios complementos. Autodesk Exchange Apps ahora ofrece Autodesk App Exchange, que es un programa de desarrollo para cargar y distribuir aplicaciones que funcionan con AutoCAD o AutoCAD LT.Los desarrolladores pueden optar por usar su código .NET existente o usar la API de Autodesk Exchange Web Connect para crear nuevas aplicaciones y agregar funciones a AutoCAD o AutoCAD LT. Historia La historia de AutoCAD ha pasado por tres fases: (1) un sistema inicial basado en el lenguaje AutoLISP (AutoCAD R10), (2 27c346ba05

### **AutoCAD Crack Clave de licencia gratuita Descarga gratis**

Vaya a C:\Archivos de programa\Autodesk\Autocad Haga clic con el botón derecho en el archivo Autocad y elija extraer. Vaya a C:\Archivos de programa\Autodesk\Autocad\adtadtav60 Haga clic derecho en el archivo adtadtav60.xls y elija extraer. Ahora se extraen todos los archivos. Hay un archivo .txt llamado adt\_keygen.txt Copie y pegue el contenido del archivo adt\_keygen.txt en la carpeta adtav60 y adtadtav60 -------------------------------------------------- --------------- Requisitos 1. Autocad en tu computadora. 2. Una conexión a Internet. 3. Descargar [DS\_2012\_keygen\_by\_evey (enlace en Léame)] 4. Ejecute la DLL. 5. Haga clic derecho en adtadtav60, adtav60, adt keygen.txt y adt keygen.txt 6. Extraiga los archivos. 7. Copie y pegue los archivos en adtav60 y adtav60 Nos vemos adentro. P: Importar datos a un archivo En el sitio, debe ingresar el nombre del estado de la cuenta, aproximadamente en el siguiente formato: 1.0 Especificado por la política del servidor de usuarios registrados. 2.0 Indicado por una solución coloquial de error de mantenimiento del proyecto. 3.0 Oshi

#### **?Que hay de nuevo en el AutoCAD?**

Corte una ventana en su ensamblaje y coloque un componente en ella con Markup Assist. Ahora puede usar la misma marca para colocar un nuevo componente sin perforar ni volver a cortar. Agregue una puerta a su huella. Anime la ubicación de la puerta en la dirección que desee. (vídeo: 1:35 min.) Combinar fotos y editar imágenes automáticamente: Use hasta cinco fotos por dibujo en Photo Merge para crear una imagen grande. Y con Editar, puede cambiar el tamaño automáticamente, agregar bordes o incluso hacer un recorte y guardarlo en su dibujo. (vídeo: 1:20 min.) Cree un atributo tabular en la tabla y especifique cualquier valor para cualquier celda. Y aplique el atributo a cualquier celda de la tabla con un solo clic. (vídeo: 1:45 min.) Ahora puede designar un atributo a un elemento en una tabla. Eso le ayudará a encontrar tablas por número o tipo de objeto. (vídeo: 1:10 min.) Realice un seguimiento de las entidades en un dibujo utilizando el Explorador de entidades. Personaliza cómo los ves y cómo puedes navegar. (vídeo: 1:10 min.) Agregue un nombre a cualquier entidad. Actualiza el nombre de una entidad cuando quieras. (vídeo: 1:15 min.) Exportar e importar: Exporte todos sus elementos de dibujo. Exporte a forma (.sldprt) o DWG (formato Excel). Importa tu dibujo desde otros tipos de archivos. Ahora puede importar un dibujo creado en cualquier programa de diseño a AutoCAD, como un archivo .dwg. Detecte y aplique automáticamente cualquier anotación independiente de la vista que haya realizado en un dibujo. Y personalice cómo ve estas entidades en su dibujo. (vídeo: 1:05 min.) Mostrar propiedades tabulares como un atributo: Especifique las dimensiones de un objeto adjuntando una propiedad tabular al objeto. Y actualice el atributo cada vez que cambie cualquiera de sus dimensiones. (vídeo: 1:10 min.) Ahorre espacio en papel eliminando entidades innecesarias, repitiendo objetos y duplicando grupos. Haz que los dibujos grandes sean más manejables. Ahora puede eliminar entidades y grupos innecesarios. Elige qué partes quieres conservar o conservar todo.(vídeo: 1:40 min.) Agregue puntos de perforación directamente en cualquier vista: Con las nuevas Opciones de columna, puede agregar, restar y administrar tantos puntos de exploración nuevos como desee. Para ver el

# **Requisitos del sistema:**

- Mínimo: Windows 7, Windows 8, Windows 8.1, Windows 10 - Recomendado: Windows 7, Windows 8, Windows 8.1, Windows 10 - Compatible: Windows 7, Windows 8, Windows 8.1, Windows 10 - Mac OS X 10.9.5 y posterior - Núcleo i5 - 2GB RAM - 20 GB de espacio en disco duro Requisitos de Vita: - Mínimo: SO: OSX 10.9 - Recomendado: SO: OSX 10.10 -

Enlaces relacionados:

<https://www.webcard.irish/autocad-descarga-gratis-mac-win-2022-nuevo/> <https://www.themillenniumschools.com/tmsnoida119/sites/default/files/jaipur/webform/jargeo588.pdf> <https://www.eapm.org/wp-content/uploads/myllciar.pdf> <https://ozrural.com/index.php/advert/autocad-20-1-clave-de-licencia-gratuita-2022/> <https://1w74.com/autocad-21-0-crack-clave-de-activacion-gratis-actualizado/> <https://nameless-savannah-43432.herokuapp.com/niqkno.pdf> [https://www.brookfieldct.gov/sites/g/files/vyhlif341/f/styles/news\\_image\\_teaser/public/news/liz\\_monahan.pdf](https://www.brookfieldct.gov/sites/g/files/vyhlif341/f/styles/news_image_teaser/public/news/liz_monahan.pdf) <https://www.la-pam.nl/autocad-2022-24-1-crack-x64/> <http://sourceofhealth.net/2022/06/29/autocad-crack-torrent-completo-del-numero-de-serie-for-windows-actualizado/> <https://www.linkmystores.com/wp-content/uploads/2022/06/AutoCAD-37.pdf> <http://celebsgotnews.com/?p=785> <https://www.golfmotion.com.au/sites/default/files/webform/heajem612.pdf> <http://www.b3llaphotographyblog.com/autocad-crack-pc-windows-3/> [https://www.reperiohumancapital.com/system/files/webform/AutoCAD\\_411.pdf](https://www.reperiohumancapital.com/system/files/webform/AutoCAD_411.pdf) <http://lalinea100x100.com/?p=40133> <https://expressionpersonelle.com/autocad-14/> <https://secure-thicket-22364.herokuapp.com/AutoCAD.pdf> <http://orbeeari.com/?p=25395> <https://www.careerfirst.lk/sites/default/files/webform/cv/quicar780.pdf> <https://www.desu.edu/system/files/webform/4847/olyinga994.pdf>